Subject: Re: How to redirect to another url in batch ? Posted by [rainfallwu](https://forum.radicore.org/index.php?t=usrinfo&id=1347) on Fri, 06 Jun 2014 01:37:31 GMT [View Forum Message](https://forum.radicore.org/index.php?t=rview&th=1139&goto=4225#msg_4225) <> [Reply to Message](https://forum.radicore.org/index.php?t=post&reply_to=4225)

Thanks. According to the workflow, after finishing this 'add\_person' task, the task of person\_addr\_add should run. But this task don't run. the code of person\_addr\_add.php below:

------------------------------------------------------------ ------------------------------------------------------------

---------------------------

<?php

```
$stdout = '../logs/x_person_addr.html';
$csvout = '../logs/x_person_addr.csv';
ini_set('include_path', '.');
require 'std.batch.inc';
batchInit(
FILE
);
$table_id = 'x\_person\_addr'; // table name
$task_id = basename($task_id, '.php'); // replaces 'batch'
$role id = 'DEMO'; // replaces 'batch'
$filename = 'E:\xampp\htdocs\files\upload\addr.csv';
$dbobject = RDCsingleton::getInstance('x_person_addr');
// do not fail if record already exists when inserting
$dbobject->no_duplicate_error = TRUE;
require('std.csv.class.inc');
$CSVobj = new csv_class($dbobject);
// read first line to obtain delimiter (comma, tab or pipe)
$CSVobj->open_read($filename);
check_errors($CSVobj);
\text{\$count} = 0;
while ($data = SCSVobi-read file()) {
	// give this array to the database object
	$dbobject->startTransaction();
	print('************************');
print_r($data);
	print('************************');
   $data = $dbobject->insertRecord($data);	
   check_errors($dbobject);
   $dbobject->commit();
   $count ++;
```
if (!\$result = fwrite(\$stdouth, \$output)) {

```
 trigger_error("Cannot write to file $stdout", E_USER_ERROR);
   } // if
  \text{South} = ";} // while
check_errors($CSVobj);
```

```
$output = "<p>$count records processed.<p>";
if (!$result = fwrite($stdouth, $output)) {
   trigger_error("Cannot write to file $stdout", E_USER_ERROR);
} // if
```
fclose(\$handle);

batchEnd();

?>

the addr.csv file is: person\_id,address\_no,addr\_line\_1,town,postcode test\_100,tst100addr,hahaStreet,London,EH1 4AS

the person.csv file is: person\_id,nat\_ins\_no,pers\_type\_id,node\_id,star\_sign test\_100,tes100,test10,2,CAN

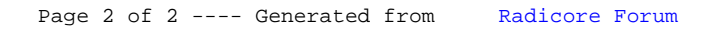